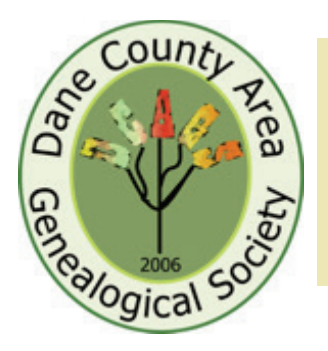

# **Dane County Area Genealogical Society News**

# *President's Message* **from Bob Rettammel**

# *Hello members and faithful readers of our newsletter!*

This issue of February-March DCAGS Newsletter has article contributions by members who were willing to share their skills in doing genealogy that shows to me a benefit to the field of Genealogy and I welcomed their submissions for this month. I know many of you have also made contributions to the field of Genealogy and I welcome you to write an article for consideration in future newsletters. Of course, you're not required to write articles but if you have a talent for writing, along with your genealogy research skills, please contact me to discuss sharing your own genealogy story.

# *Speaker Programs*

So far, our Speaker Programs have started out to a great start! On January 13, 2018, Eleanor Brinsko (one of our members and recently named Vice-President) did an excellent presentation about her visit to Norway in

the Summer 2017. Her ability to share and convey information within an hour about genealogy research principles along with expressing the joy of discovery of new Norwegian family was well received by a great attendance.

**On February 10th** at 11am, welcome back Lori Bessler from the Wisconsin Historical Society (WHS) Library. She and I discussed having her presentation be a possible annual item that we will call "A Morning with Lori Bessler: An opportunity to ask questions in regarding your research or WHS".

**On March 10th** we will welcome Anna Cookova who is a specialist on Czech Research and a Czech/English language translator.

**On April 14th** we will welcome, Simone Munson, WHS Collection Development Coordinator, to speak to us about, "the history of photographic formats, and how to date and identify images for genealogy".

*(continued on page 2)*

# *February 2018 - March 2018 Volume 12 Issue 1*

Regular DCAGS meetings are held on the 2nd Saturday of each month at 11:00 am at The Church of Jesus Christ of Latter-day Saints located at 4505 Regent, Madison, WI.

The DCAGS Governing Board meets on the 2nd Saturday of each month at 9:00 am at The Church of Jesus Christ of Latterday Saints located at 4505 Regent, Madison, WI. For more information, see:

www.dcags.wildapricot.org

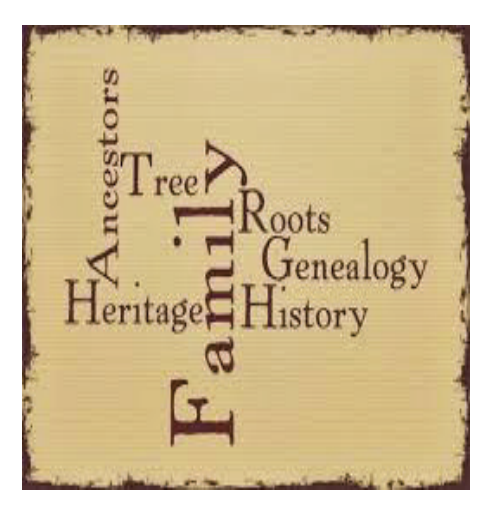

#### *(President's Message continued from page 1)*

In June 2018 we will have Heather Hoff, who will be speaking about tombstone/ gravestone preservation and restoration. In August 2018 we will be planning for a visit by Leslie Bellais, Curator of Social History at WHS.

Also, the Outreach Committee is planning to have a Program open to members and the public to come talk about Special Interest Group (SIGs) developments for DCAGS. I welcome your ideas, participation and bringing a member or possible new member to this program development meeting in early May 2018.

#### *New Announcements*

Welcome a New Board Member: Patricia Rohn is the newest member to our Board of Directors. She brings experience and interest in Genealogy from the Pennsylvania area, has skills in graphic design among many other talents that will benefit our Society. Welcome Patricia!

Lastly, I want to announce that Eleanor Brinsko has offered and accepted the role of Vice-President for DCAGS. As many of you know Eleanor has been on our board for just over a year, has been and continues to be a vital part of our Outreach Committee and a now is the lead for that committee. She will work with me and provide valuable suggestions to continue growing our visibility and outreach to all groups/individuals interested in genealogy in Dane county and beyond. *Thank you for your time...Bob*

#### **Sponsor a Guest**

DCAGS is offering an opportunity for members to sponsor a guest with a one year free membership. Here's how it would work:

- 1. Current members could sponsor a free one-time guest membership for a new guest and/or family with emailed newsletters and other electronic correspondence. No directories and no printed materials will be sent.
- 2. Thereafter, the guest may join as a regular member with full member benefits (newsletters, directory, emails, mailings and events).
- 3. The year for inclusion runs for the membership period–April 1, 2017 to March 31, 2018. Members who wish to sponsor a free guest member would send an email to the DCAGS email address at widcags@gmail.com with the following information:
	- sponsor's name • guest's name
- guest's address
- guest's phone number and email address

This is an excellent opportunity to increase the visibility of DCAGS and promote membership. So, send us the name of a guest.

 $page$ 

# *Tracking a Missionary in the Midwest* by Paul Schatz

At the December show and tell session, it was suggested I contribute an article for the organization newsletter describing the methodology I used in my research into the life of my great-grandfather. I am delighted and honored to do so. I am but a humble beginner in genealogy so the following is unique to my situation and is a description, not a prescription for research.

In the late 1980's, my mother and father gave me some family notes along with some partial family trees. At that time I was in my forties and focused on career and family, so the notes went into a filing cabinet and lay fallow until 2005. Now I regret this decision since there are so many questions I would like to ask them and other relatives, but they have all passed on.

When I retired and began examining what my father had collected about his grandfather, Joseph

Leo Schatz, it was the basic biographical data. The information consisted of his birth date, November 22, 1844; where he was born, Russia; when and

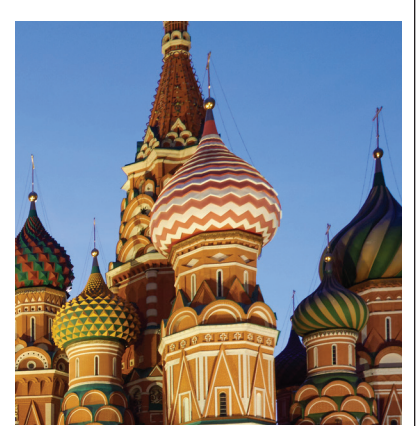

where he died, October 28, 1917, in Cincinnati, Ohio; who he married, Sophia Elizabeth Wulf; when and where he married, June 24, 1878, in Wheeling, West Virginia; and the dates and places of the births of his children, five sons and one daughter. Most of the information came from the family register in Joseph Schatz's bible. There was also some information about Joseph Schatz's service as a German Reformed Minister. He had started the Zion Evangelical Church in Norwood, Ohio and was instrumental in

building its first church. The wide distribution of birthplaces for his children indicated that the family moved around a lot. My father had contacted the archives of the Church of Christ (the Reformed Church had merged with them) for more information, but had not learned much. This and a few photos was my starting point.

The vital information was there, but more information was needed to flesh out the individual. The first order of business was to itemize questions to be answered:

- 1. Where was he born in Russia?
- 2. When did he leave Russia?
- 3. Where and when did he enter the United States?
- 4. When did he become a minister?
- 5. Where did he and his family reside?
- 6. What was the cause of death?

# *(Continued on page 4)*

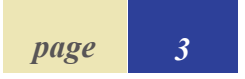

# *(Tracking a Missionary continued from page 3)*

Armed with this list, I turned on the computer and began searching using his name and crossing it with other words and phrases such as "minister," "reverend," "reformed church," … Early on I got a hit on a genealogy message board. From the contributor's self description, it was apparent to me this was a cousin of my father and one of Joseph's grandchildren. The related family story was:

'…The best I know about my maternal grandfather is, his name was Joseph Schatz; the story is that as a young man he left the border town of Lwow, Poland, "spirited away" under a stack of hay, because he was unwilling to serve in (I think it was the Russian) army. they were recruiting (commandeering?)in his town. He was said to be the son of the village Cantor (I assume that to be Jewish). He eventually landed in New York City, worked on the docks

there, earned money, went to some theological school (I assume) and became a Zion Reformed Church minister. This is the story I heard from his five sons (my uncles) and his one daughter (my mother). I don't know how factual or embellished it is…'

This added new information and more questions to the list:

- 7. Was Joseph of Jewish heritage?
- 8. What were the circumstances lead ing to his departure from Russia?

Ancestry.com provided solid information about the immigration of Joseph in the form of passenger lists. Joseph departed Hamburg aboard the Thuringia for New York via Le Havre on October 12, 1871. He arrived in New York on November 2, 1871. For me, this highlights how the internet and services such as Ancestry have revolutionized genealogical research. My father looked for this information for a long time to no avail. By using the Google search engine, I was able to find several books with references to Joseph Schatz. Some books were accessible online and others were available at the Wisconsin Historical Library (WHL). One book, History of St. John's Classis, was key to uncovering his background as a German Reformed missionary. It contained the following short biography that provided clues to explore:

"SCHATZ, JOSEPH L., b. Nov. 22, 1844 in Ostrag, Russia; d. Oct. 28, 1917 after 4 years of painful suffering. Of Hebrew extraction; but no sooner had he found the Savior than he was impelled by the desire to preach the gospel. Stud. theol. in Berlin, Chrishona, Switz., Heidelberg (Tiffin), and in the M. H. Ord., 1876. Pastor in Randolph, O., and vicinity, 1876; Wheeling, W. Va., 1879; Beaver,

*(Continued on page 5)*

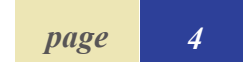

#### *(Tracking a Missionary continued from page 5)*

O., chg.; and many other charges. Organized Zion's congr., Norwood, O., and built the present church."

**"M.H."** in the bio refers to Mission House. This was a school set up in Sheboygan, Wisconsin, to educate the children of German settlers. It also served as training ground for German Reformed pastors and new immigrants from Germany. Mission House later evolved to become Lakeland College. For those interested in Mission House, there are two articles written by J. J. Schlicher in 1941 issues of The Wisconsin Magazine of History published by the State Historical Society of Wisconsin [Vol. XXV(1), pp. 51-72 and Vol. XXV(2), pp. 187- 209] Some meeting records from the Reformed Church, Acts and Proceedings of the Ohio Synod of the Reformed Church and Acts and Proceedings of the General Synod of the Reformed Church, were available online and in the WHL. These records cataloged the charges (assignments) of pastors. This information and the birthplaces of Joseph's children provided a way to track the missionary's journey throughout the Midwest preaching in German and English. After his Norwood assignment ended in 1894, Joseph Schatz was not assigned to any other congregations. Had he retired? Scouring the Cincinnati city directories afforded his employment in the years from 1895 to his death in 1917. After a series of odd jobs, he was listed in the directories from1902 until 1916 as a solicitor for the Ohio Humane Society. A book found in the WHL, History of the Indiana-Kentucky Synod of the Lutheran Church in America, revealed that Joseph Schatz served as pastor of St. Thomas Lutheran Church in Brookville, Indiana from 1905 to 1912. Joseph traveled the forty plus miles from Cincinnati to Brookville and back in a horse-drawn buggy every weekend for seven years.

His death certificate recorded his death was due to a cerebral hemorrhage and he was interred at Spring Grove Cemetery in Cincinnati..

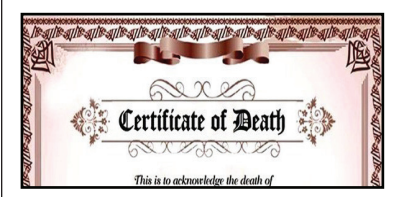

Was Joseph Jewish? My research found several references to his Jewish heritage. Supporting evidence is provided by my DNA analysis performed by 23andMe. My results indicate I am 11.3% Ashkenazi Jewish. This is well within experimental error of the theoretical value of 12.5% if my great-grandfather Joseph was 100% Ashkenazi Jewish.

Understanding why Joseph left Russia required reviewing some history of Russia in 1850's and 1860's. Ostrag (or Ostrog) was located in the Pale of Settlement, in the region of present day Ukraine. The Pale was set up by Catherine the Great and was the only place in *(Continued on page 6)*

#### *(Tracking a Missionary continued from page 5)*

Imperial Russia where Jews were allowed to reside. Efforts were made to encourage (coerce, force) Jews to convert to Russian Christian Orthodoxy. One method was to draft young Jewish boys (ages 12 to 25) into military schools and eventually conscript them into the army for 25 years when they became eighteen. For the most part life was made miserable for the conscripts and was much more pleasant if they converted. Quotas were set for communities and special officers, known in Yiddish as khapers ("kidnappers"), would capture the number of children needed. During the Crimean War (1854–55) the quotas were at their highest level and the gangs of khapers hunted down and conscripted boys as young as eight. Since Joseph was eleven or twelve at this time, it is my guess this is when he escaped to Lwow in the Polish part of the Hapsburg Empire.

My research has enabled me to write a biographical account of Joseph Leo Schatz including maps, photos, and lists of his churches that I have shared with my sister and cousins.

# *Building Your Genealogical Library: Elevate the Quality of your Research with the Basics*

By Kelly Haslam

*Evidence Explained: Citing History Sources from Artifacts to Cyberspace.* By Elizabeth Shown Mills. Published by Genealogical Publishing Company, Inc.; 3600 Clipper Mill Road, Suite 260; Baltimore, MD 21211; Third edition, 2015. 892 pp. Index, glossary, bibliography, models, process map. Hardback, \$59.95. Kindle, \$32.95.

*Mastering Genealogical Proof***.** By Thomas W. Jones. Published by National Genealogical Society (NGS); 3108 Columbia Pike, Suite 300; Arlington, VA 22204- 4304; 2013. xiii, 178 pp. Appendices, glossary, reading and source list, exercises, answers to exercises, tables, figures. Softback, \$31.05 non-members, \$26.06 NGS members. Kindle, \$9.99.

*Mastering Genealogical Documentation***.** By Thomas W. Jones. Published by National Genealogical Society (NGS); 3108 Columbia Pike, Suite 300; Arlington, VA 22204-4304; 2017. xvi, 286 pp. Appendices, glossary, reading and source lists, exercises, answers to exercises, tables, figures, index. Softback, \$37.05 nonmembers, \$30.86 NGS members. Kindle, \$9.99.

We all start as novice genealogists. Beginner genealogists easily find themselves poking around for hours online on their most beloved genealogical website of choice. However, at some point, the thoughtful genealogist takes a moment to pause and wonder how to best document something and if they can even trust what they are finding about an ancestor. At that wonderful juncture is an opportunity to grow from a novice genealogist to an educated genealogist. Here are brief reviews of three *(Continued on page 7)*

*page 6*

# *(Building your Library continued from page 6)*

noteworthy books to consider adding to a beginning or existing genealogical library. Both Elizabeth Shown Mills and Thomas W. Jones are genealogical giants in the field who are certified genealogists with decades of genealogical research experience.

# *Evidence Explained: Citing History Sources from Artifacts to Cyberspace* by Elizabeth Shown Mills

This master work by Elizabeth Shown Mills is more of a reference book than a how-to book, but once you become acquainted with this text the perceptive genealogist begins to learn the underlying principles of citations in general. The first two chapters are a must read and probably should be read twice. The front matter of each source category should also always be consulted before citing a specific source type in the broader source category. Finally, the wealth of examples throughout the book are indispensable given the breadth of sources genealogists find. However, the smart genealogist will not use the examples as a crutch when developing their own citations. The wise genealogist will use them as reference points to craft their own.

# *Mastering Genealogical Proof* by Thomas W. Jones

At first glance, this book may appear to be too fundamental. However, over time thoughtful genealogists will value this resource as a genealogical north star to guide their research. It deconstructs each part of the Genealogical Proof Standard (GPS) and in doing so illustrates not only the value of each of the five elements, but how they build off of each other. Initially, the book may appear too basic because Thomas Jones has a very direct and uncomplicated way of explaining things, but this is exactly why the book is accessible to even the beginner. The text also has a variety of exercises with answers should studious genealogists want extra practice or to test their application of the concepts.

# *Mastering Genealogical Documentation* by Thomas W. Jones

This is an excellent supplement to Evidence Explained by Elizabeth Shown Mills. While Evidence Explained is a wonderful reference book with two first-rate introductory chapters, Thomas Jones again is in deconstruction mode and completely breaks down citations into their most basic elements. In the process, thoughtful genealogists realize where they do and don't have flexibility with citations as well as the logic and rationale behind the citation choices they make. Furthermore, Thomas Jones simply has a fantastic instructional and straight

*(Continued on page 9)*

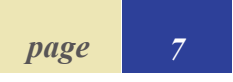

# *How to Update Your Profile on the DCAGS Website*

by Melodee Patterson

Want to find other members that use the same software, are interested in the same geographical areas or with the same interests as yourself? Our Member Directory search can help! We'll dive into searching our directory in the next newsletter. But first, why not update your own DCAGS profile and make sure YOUR areas of interest are up-do-date!

# **Login to the DCAGS website:**

Go to the DCAGS website: dcags.org

Click the "Login" button in the upper left-hand corner of the window.

**LOGIN** 

Enter your Email and Password and click "LOGIN" button.

# **How to update your profile:**

Click on your name in the upper left-hand corner of the window.

Melodee Patterson Change password Log out

You'll see the information that will be shown as your profile.

**If you'd like to make changes** to your profile or the directory listing text that shows underneath your name in the Members Directory page, **click on the "Edit profile" button**.

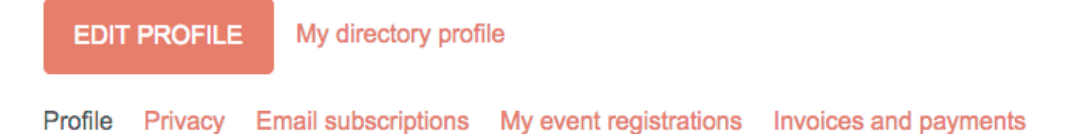

**Profile information** – feel free to change any of your information.

**Personal photo** – You may upload a photo. First, please resize your photo to be as close to 110x110 pixels as possible. Then click the "Browse" button and select the photo file on your computer.

Click the "Save" button at the bottom of the page to save your changes.

# **How to update your Privacy options:**

Click on "Privacy". This describes who can see your information. You have the choice of Anybody – meaning the general public when they come to the website, Members only when they're logged in, or No access to anyone. The filled in circle is the default. Click the appropriate circle if you'd like to change the default setting for any field.

Click the "Save" button at the bottom of the page to save your changes.

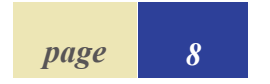

*(Continued on page 9)*

# *(Building your Library continued from page 7)*

forward writing style. A lot of ground is covered in this text and the content could easily be re-read or referenced multiple times, but fortunately, the author does not assume any prior knowledge so the basics and even the smallest of details are addressed. Again, the author includes exercises for further practice and reinforcement of documentation principles.

These three resources belong on the bookshelf of any serious genealogist. They cover the fundamentals of genealogical documentation and proof and are presented by recognized masters in the field. Best of all, genealogists can choose physical copies, electronical copies, or both. It is worth noting that an added benefit with the e-book versions is the ability to search content electronically.

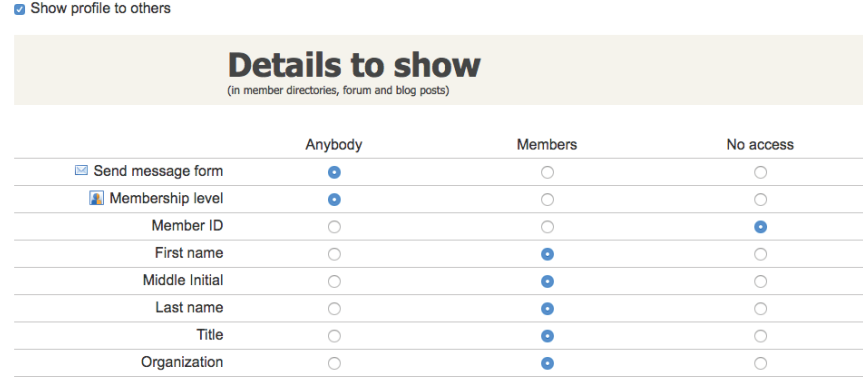

*(Profile Update on DCAGS Website continued from page 8)*

Click on "Email subscriptions" to change the default settings for receiving emails.

Currently there is no Forum set up so you can ignore that option.

Click the "Save" button at the bottom of the page to save your changes.

# **Subscriptions**

**a** Subscribed Automatic event announcements. Receive advance announcements about upcoming events **a** Subscribed Mass emails from administrators, such as newsletters and other important notifications

# **Forum subscriptions**

You can subscribe for updates in a particular forum or forum topic. Go to forum/topic page to subscribe

If you have any trouble filling out the Membership Form, or have questions about the DCAGS website, contact Melodee Patterson at deekae99@gmail.com.

Dane County Area Genealogical Society P.O. Box 5652 Madison, WI 53705-0652

#### **Address Service Requested**

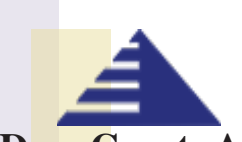

**Dane County Area Genealogical Society**

P.O. Box 5652 Madison, WI 53705-0652

www.dcags.wildapricot.org www.facebook.com/dcags www.widcags@gmail.com

# **DCAGS Governing Board Officers**

 President: Bob Rettammel Vice President: Eleanor Brinsko brettammel@gmail.com eleanor@carlongenealogy.com

pjnelson10@att.net gelange@wisc.edu

Barb Abbott Jim Booth Eleanor Brinsko

Phyllis Nelson Bob Rettammel Patricia Rohn

pjnelson10@att.net brettammel@gmail.com patriciarohn@hotmail.com

#### **Standing Committee Chairs**

Outreach: Eleanor Brinsko Historian: Barb Abbott eleanor@carlongenealogy.com bdabbott12@tds.net

Web Master: Web Master: Newsletter: Liz Freitick Nick Brinsko–nbrinsko@hotmail.com efreitick@gmail.com Melodee Patterson–deekae99@gmail.com

Membership: Jim Booth Programs & Education: Bob Rettammel jabooth03@gmail.com brettammel@gmail.com

Secretary: Phyllis Nelson Treasurer: Jerry Lange Past President: Rollie Littlewood

**Directors**

bdabbott12@tds.net jabooth03@gmail.com eleanor@carlongenealogy.com

FGS Delegate: Jim Benes Jerry Lange Marilyn Merrill

jimbenes@iname.com gelange@wisc.edu lynmerrillwi@gmail.com